6 de enero de 2022

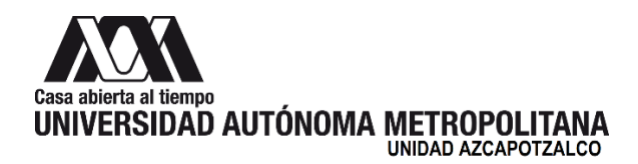

### **H. Consejo Divisional División de Ciencias y Artes para el Diseño Presente**

De acuerdo a lo establecido en el H. Consejo Divisional, referente a la presentación de informes sobre cursos de actualización y diplomados aprobados por el mismo órgano e impartidos en las fechas programadas y con el fin de dar el seguimiento adecuado sobre el desarrollo de los mismos, la *Comisión encargada del análisis y*  seguimiento de los cursos de actualización y diplomados, presenta el siguiente informe sobre las actividades realizadas para cumplir su mandato:

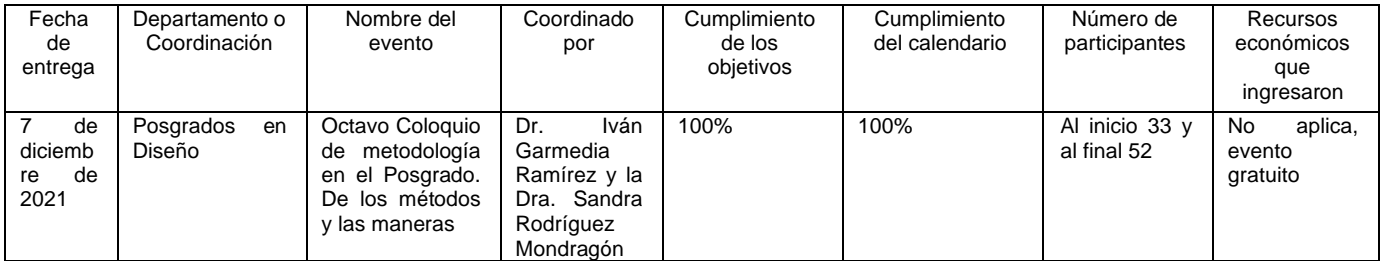

Los miembros que estuvieron presentes en la reunión de la Comisión dieron por recibido el informe: Dr. Luis Jorge Soto Walls, Mtro. Luis Yoshiaki Ando Ashijara, Mtra. Sara Elena Viveros Ramírez y Alumna Carla Montserrath Lozada Nava.

**Atentamente Casa abierta al tiempo**

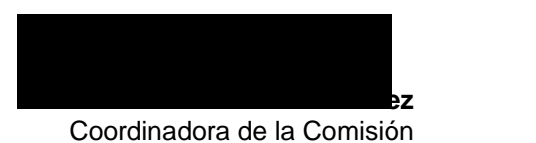

# **Formato 3A\* para el informe de cursos de actualización**

## **División de Ciencias y Artes para el Diseño**

**Indicar el grado de cumplimiento de los objetivos planteados: nivel de cumplimiento 100%**

**Indicar el número de participantes internos y externos, su género y en su caso, si participaron personas con discapacidad:** 

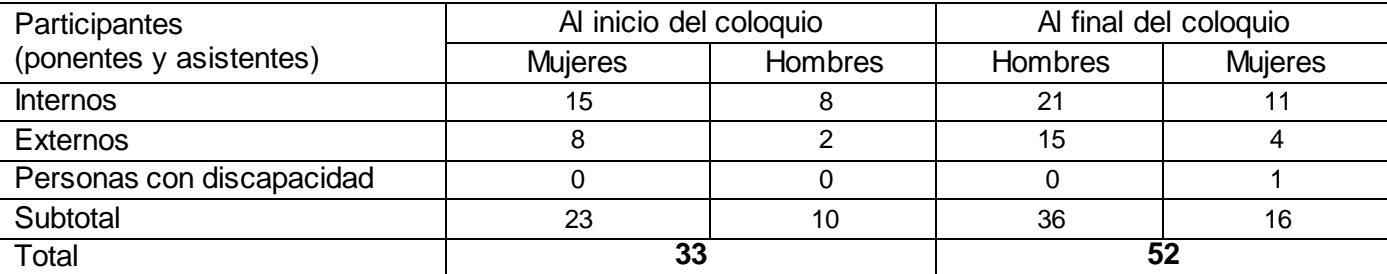

**Indicar el número de los participantes al inicio y al final del curso o diplomado: al inicio 33 y al final 52**

**Indicar el grado de cumplimiento del calendario de la actividad: nivel de cumplimiento 100%** 4 sesiones de 5 horas: total 20 horas

**Número de certificados o diplomados expedidos: 75 constancias expedidas.**

**Reporte del cumplimiento del plan financiero aprobado (para el caso de cursos de actualización y diplomados que generen ingresos): No aplica, evento gratuito.**

\*Sólo incluir la información que en el formato se solicita.

### **Memoria fotográfica del evento:**

## **23 de noviembre: Inauguración por el Dr. Luis Soto Walls y 5 ponencias**

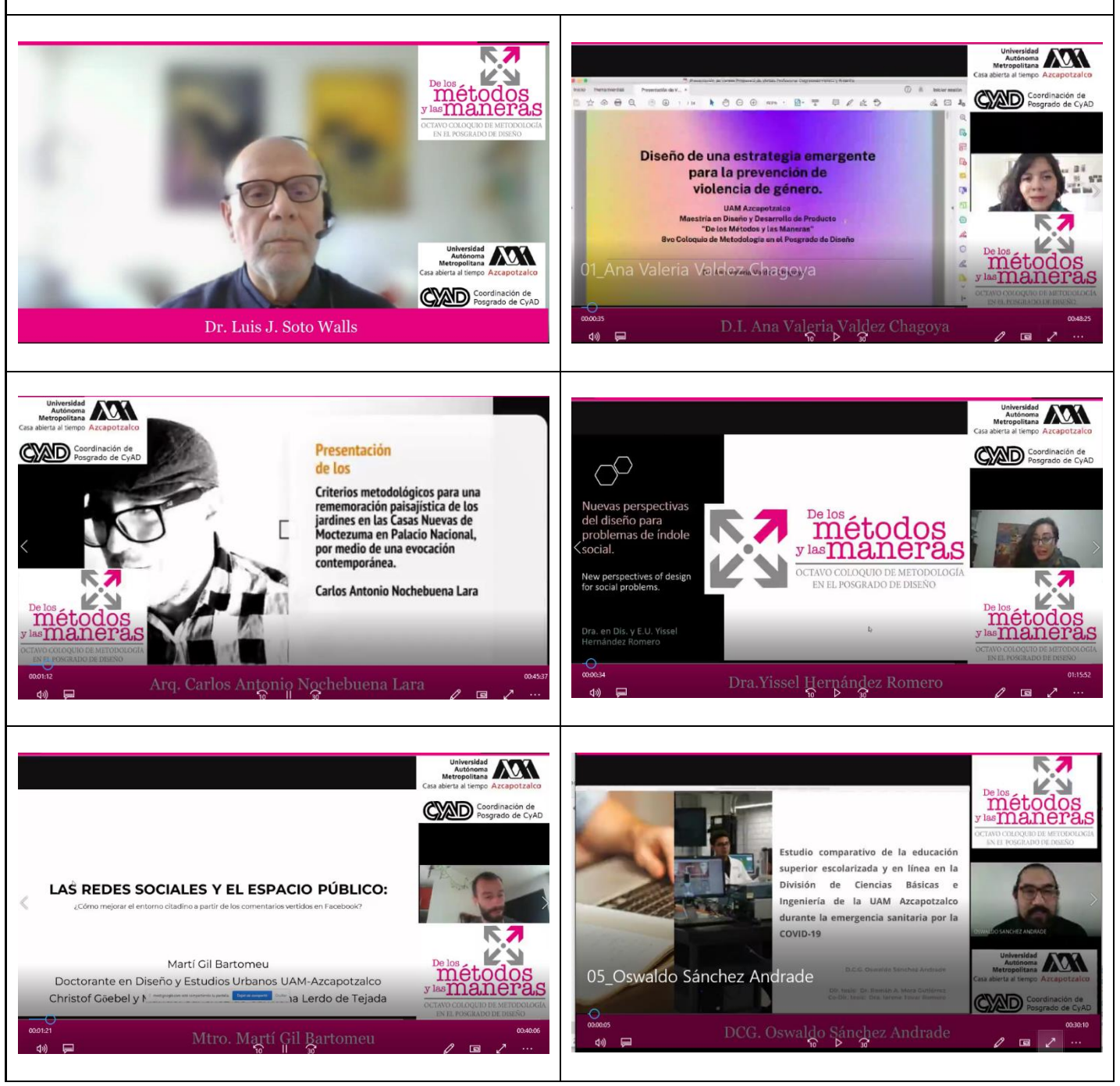

**AXM** Casa abierta al tiempo Universidad Autónoma Metropolitana

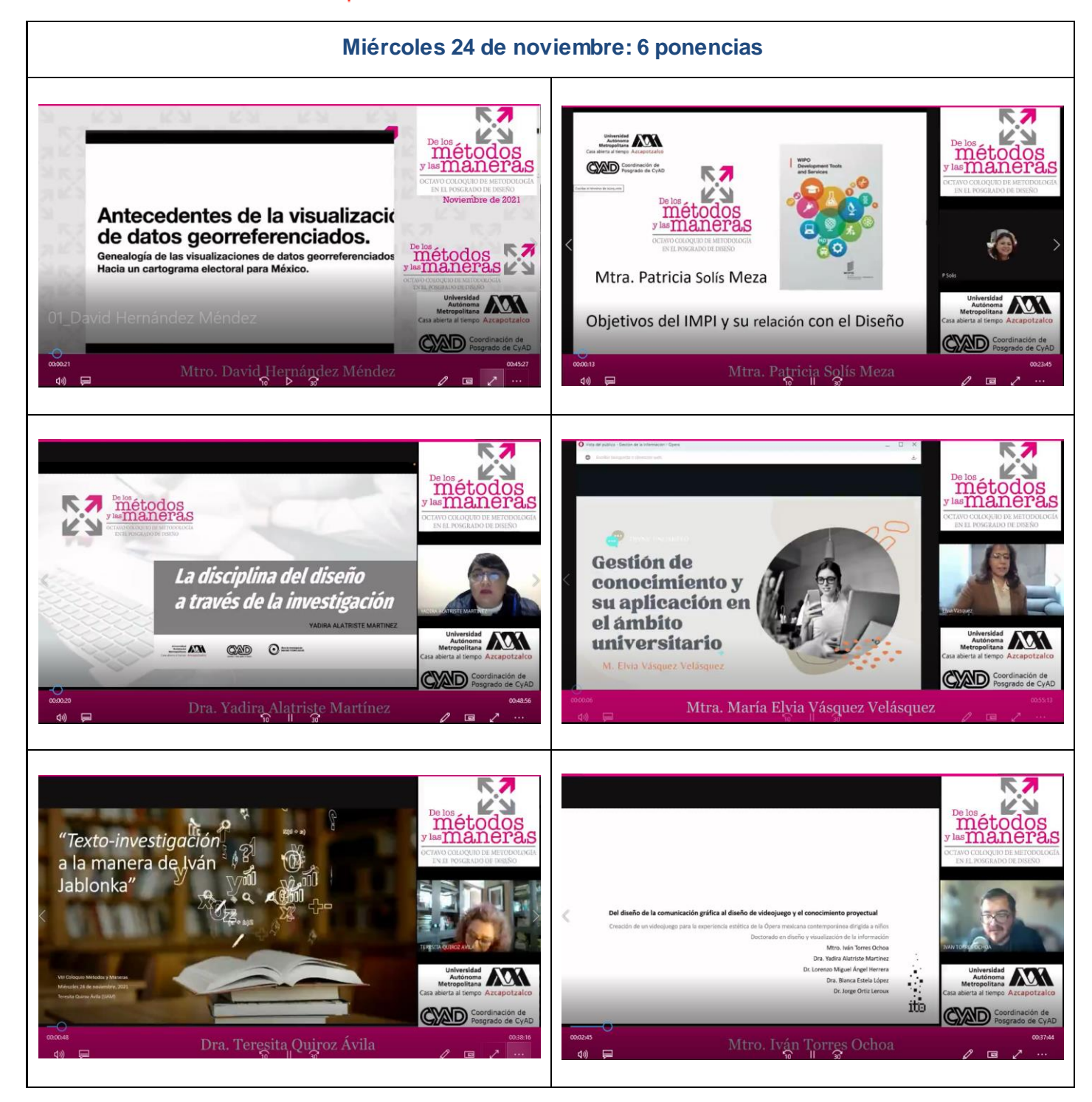

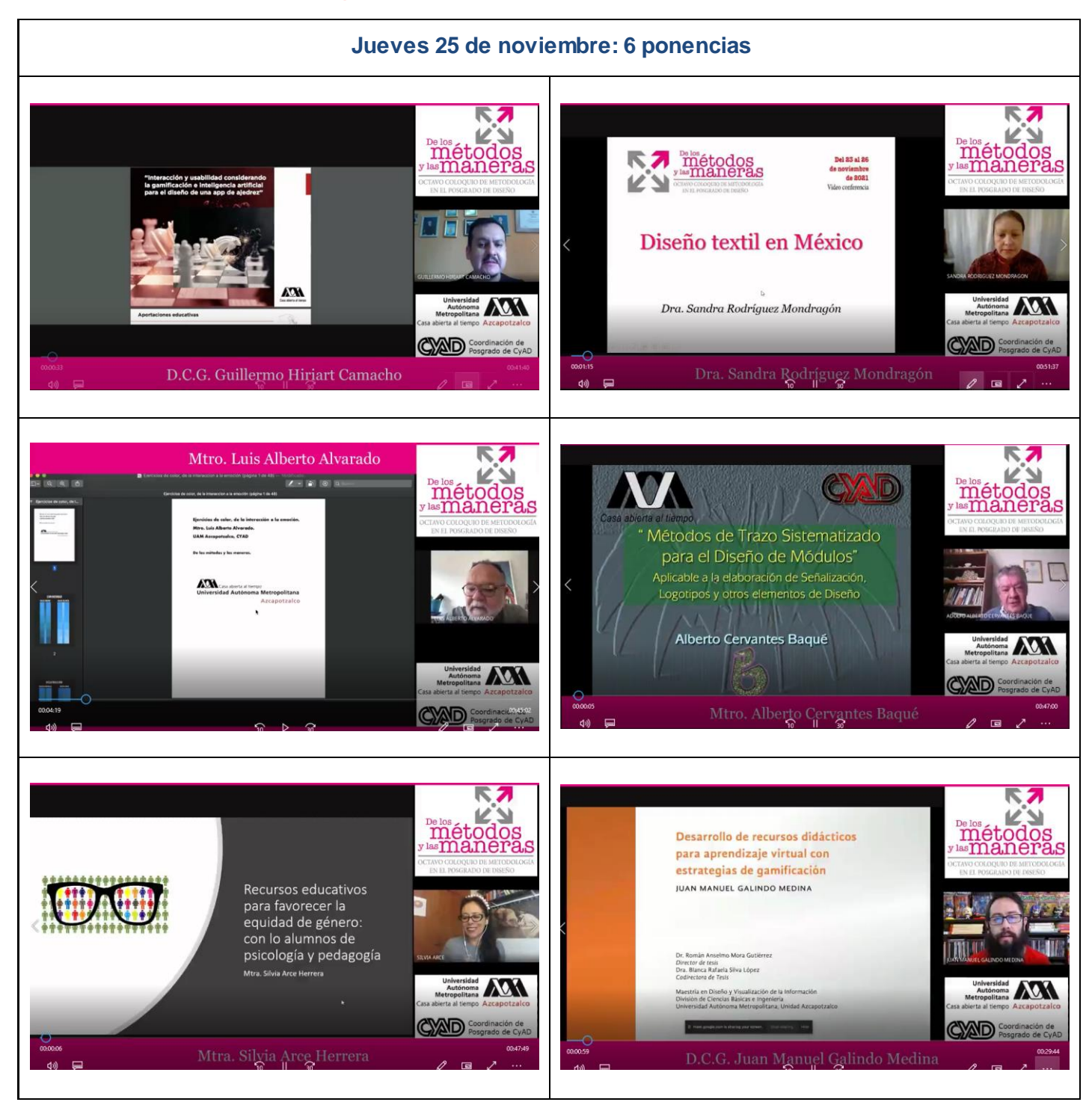

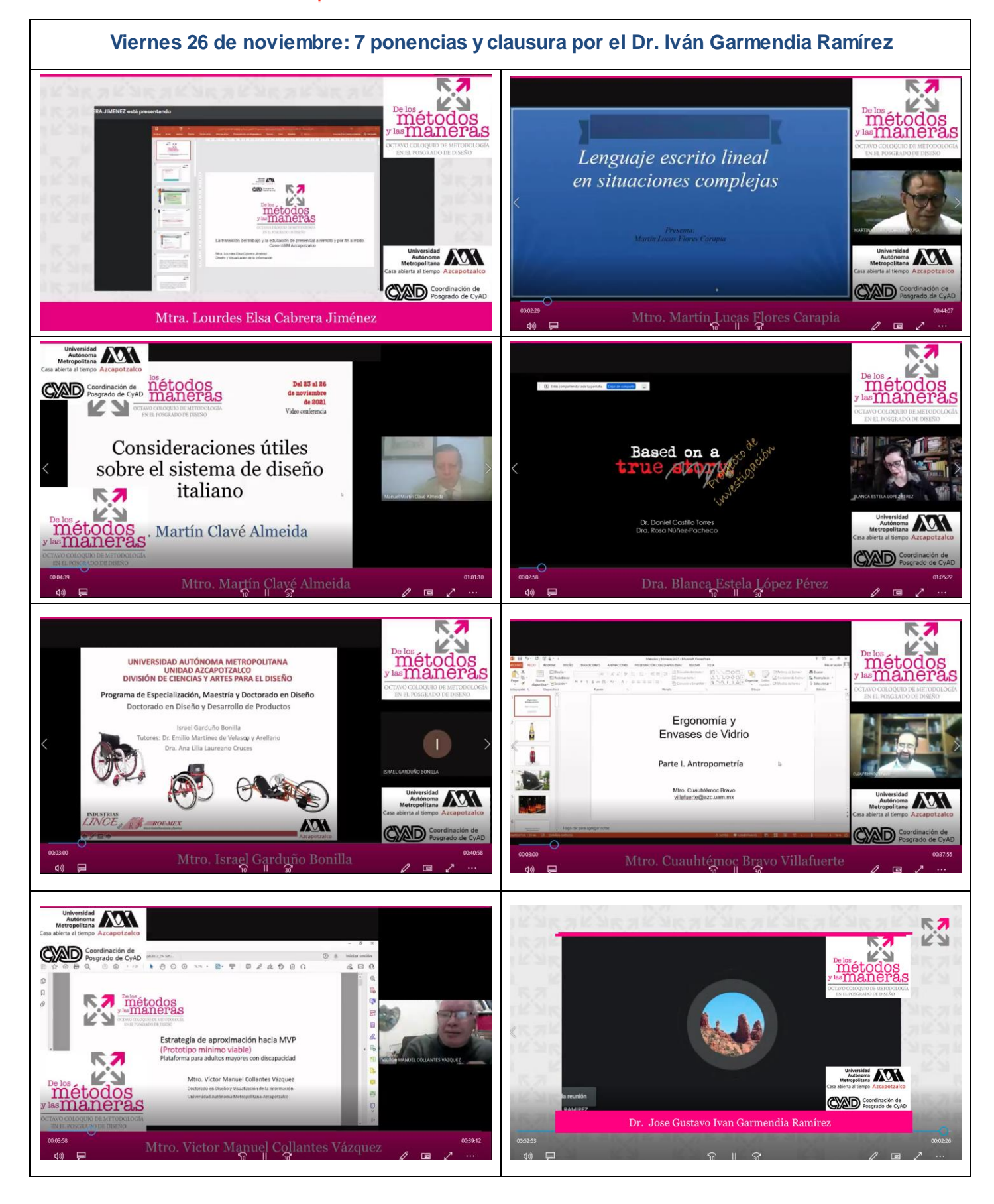

Casa abierta al tiempo Universidad Autónoma Metropolitana

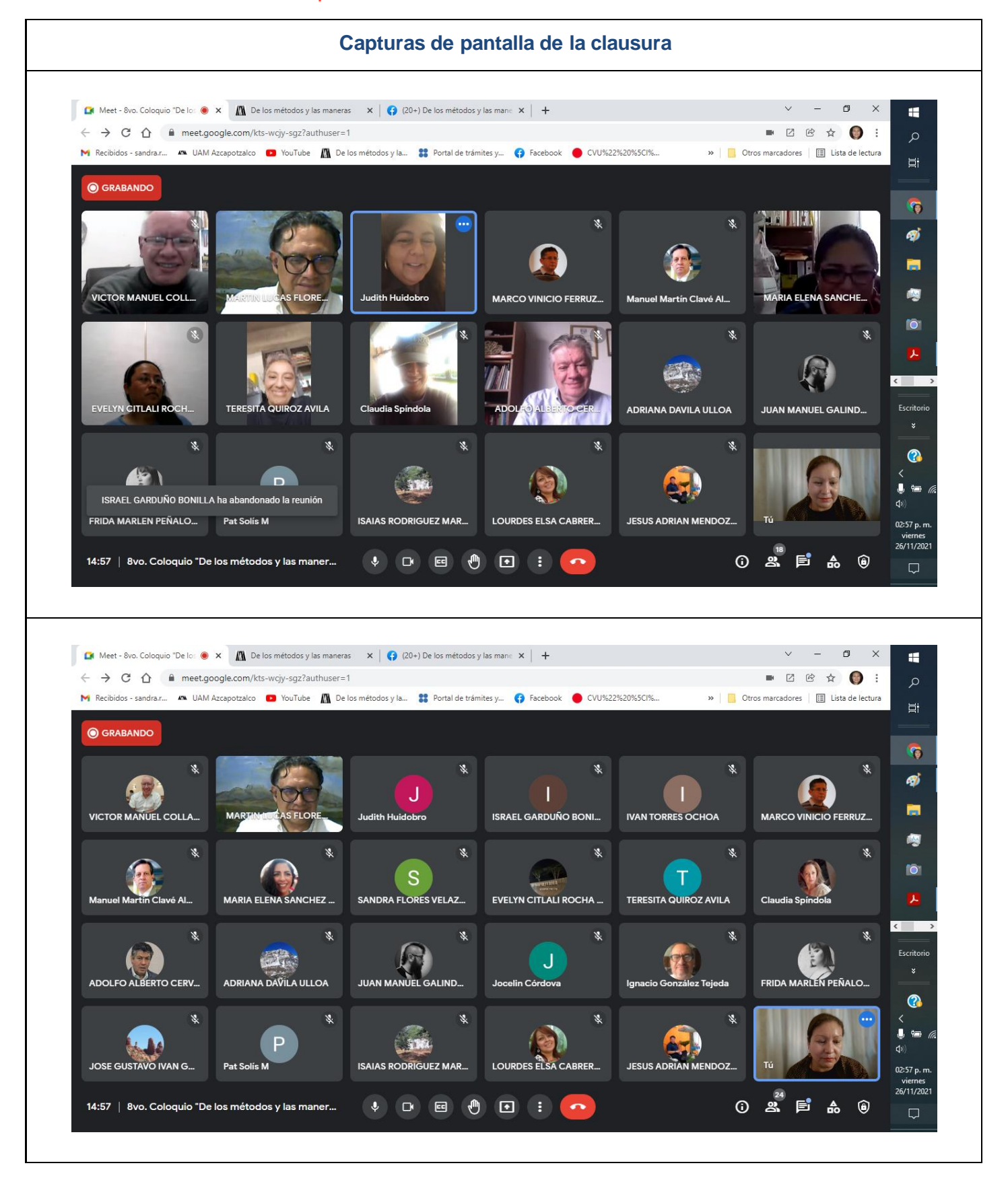

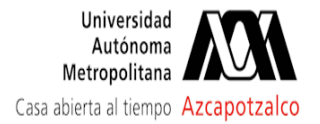

# **Fwd: INFORME DEL 8o. COLOQUIO DE LOS METODOS Y LAS MANERAS**

1 mensaje

**Cursos de División de CyAD UAM Azcapotzalco** <cursos\_dipcad@azc.uam.mx> 17 de diciembre de 2021, 17:52 Para: consdivcyad@azc.uam.mx

Estimad@s tod@s,

se anexa documento con el informe de 8o. Coloquio de los métodos y las maneras en el formato indicado.

Saludos cordiales

-- **Atentamente**

**"Casa Abierta al Tiempo"**

**Dr. Gustavo Iván Garmendia Ramírez** Universidad Autónoma Metropolitana Azcapotzalco División de Ciencias y Artes para el Diseño Coordinador de Estudios de Posgrado en Diseño

-- Dirección de CyAD

**Formato\_3A\_Informe\_8vo. Coloquio\_De los métodos y las maneras.pdf** 1315K

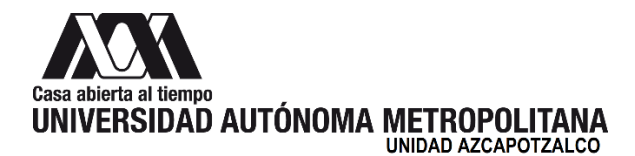

**SACD/CYAD/911/2021** 9 de diciembre de 2021

**Dr. Gustavo Iván Garmendia Ramírez Presentes** 

> **Asunto:** Observación respecto al Informe del Octavo Coloquio de Metodología en el Posgrado en Diseño "De los Métodos y las Maneras".

Por este medio, le comunico que la *Comisión encargada del análisis y seguimiento de los cursos de actualización y diplomados*, revisó el Informe del Informe del Octavo Coloquio de Metodología en el Posgrado en Diseño "De los Métodos y las Maneras", por lo que le solicita lo siguiente:

● Entregar el informe en el formato vigente, mismo que no debe ser alterado.

Sin otro particular por el momento, reciba un cordial saludo.

**Atentamente Casa abierta al tiempo**

**Mtro. Areli García González** Coordinadora de la Comisión

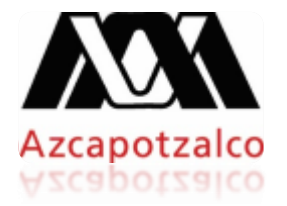

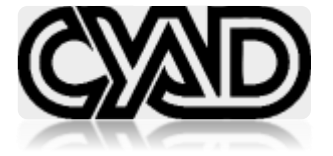

Ciudad de México, 07 de diciembre del 2021

**CDEP/01/01/12/202** 

### **Mtro. Salvador Ulises Islas Barajas**

Presidente del H. Consejo Divisional P r e s e n t e

Adjunto al presente envío el informe correspondiente a la realización del evento: Coloquio denominado "Octavo Coloquio de Metodología en el Posgrado de Diseño: **De los Métodos y las Maneras**", evento bajo mi coordinación.

Lo anterior es con el fin de que sirva turnarlo a la Comisión correspondiente del H. Consejo Divisional para su análisis y aprobación.

Sin otro particular de momento, aprovecho esta oportunidad para enviarle un cordial saludo.

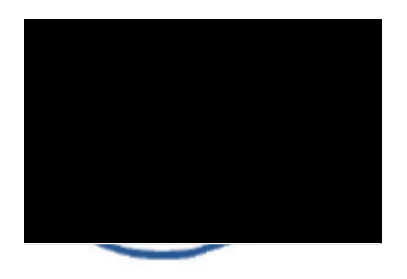

A t e n t a m e n t e "CASA ABIERTA AL TIEMPO"

**Dr. Gustavo Iván Garmendia Ramírez** 

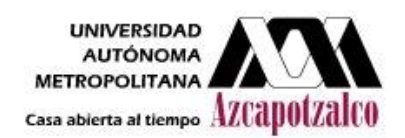

## **Formato para el informe de curso de actualización o diplomado División de Ciencias y Artes para el Diseño**

### **Indicar el grado de cumplimiento de los objetivos planteados:**

**Octavo Coloquio de Metodología en el Posgrado de Diseño "De los Métodos y las Maneras"**, dirigido a profesores y alumnos de posgrado de la división de ciencias y artes para el diseño.

Los objetivos que se plantearon son:

**General:**Promover los programas de posgrado de la división de Ciencias y Artes para el Diseño y dar a conocer los proyectos de investigación que se encuentran en proceso de desarrollo, desde su enfoque metodológico, en el análisis, interpretación y reflexión sobre las metodólogas adoptadas por los alumnos a través de los discursos, representaciones y muestra de avances.

### **Particulares:**

- 1. Fomentar el debate acerca de los sistemas metodólogos utilizados en la investigación académica, en los posgrados de diseño; su pertinencia, uso, alcances y resultados.
- 2. Abrir un espacio en el cual los alumnos del Posgrado de Diseño puedan exponer públicamente los objetivos y avances de sus proyectos de investigación, la metodología utilizada y los resultados obtenidos.
- 3. Facilitar que los aspirantes de nuevo ingreso al Posgrado de Diseño puedan conocer las líneas de investigación, el tipo de proyectos y sistemas metodológicos que se desarrollan o aplican en el Posgrado.
- 4. Exponer las reflexiones de los profesores participantes en una ponencia dirigida a alumnos de posgrado y a los aspirantes al posgrado en Diseño.
- 5. Producir una publicación donde se compilen los textos resultantes de las investigaciones seleccionadas, contribuyendo directamente a la difusión de estas.

Mismos que se cumplieron en un 100%, de acurdo a la dinámica y discusiones generadas por los participantes de lo que se desprende la posibilidad de dar continuidad a esta actividad anualmente.

**Indicar el número de participantes internos y externos, género y en su caso, si participaron personas con capacidades diferentes:**

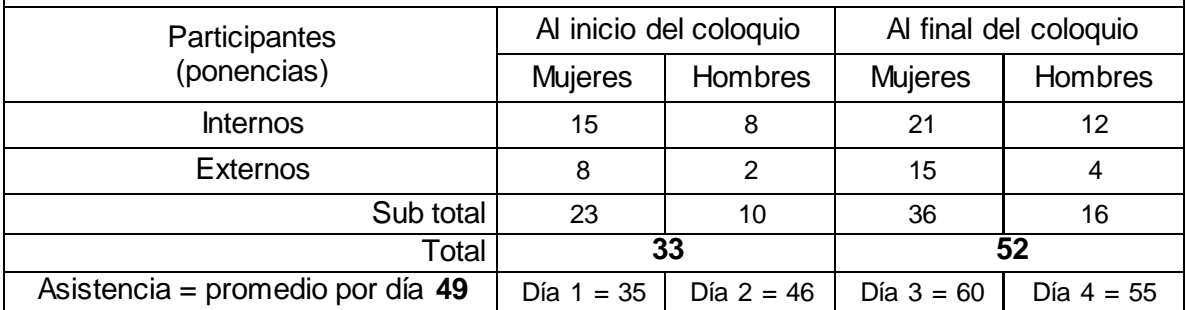

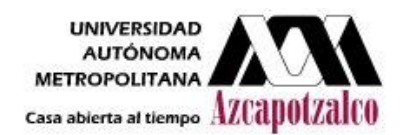

### **Indicar el grado de cumplimiento del calendario de la actividad:**

4 sesiones de 5 horas: total 20 horas Martes 23, miércoles 24, jueves 25 y viernes 26 de noviembre de 2021.  **Se cumplieron las sesiones en un 100%**

### **Número de certificados o diplomas expedidos:**

24 constancias de participación (7 magistrales, 17 ponencias de participantes),

30 constancias de asistencia,

6 constancias para el comité organizador,

10 para el equipo de apoyo en *Motion Graphics*, edición y transmisión de CyADtv; y 5 para el equipo de Dirección de producción de CyADtv.

**En el caso de los cursos de actualización y diplomados que generen ingresos presentar un reporte del cumplimiento del plan financiero aprobado:**

Fue un evento gratuito y totalmente *on line* transmitido por la plataforma Google Meet

**En el caso de los diplomados se deberá realizar una autoevaluación, para lo cual se recomienda la aplicación de encuestas a los participantes sobre los siguientes tópicos:** El evento no es diplomado por lo que no se aplicaron encuestas.

### **Productos:**

- El producto editorial de las memorias del evento está en proceso de maquetación, tanto en su versión impresa como digital. El producto digital será distribuido por medio de la página del posgrado de diseño y el repositorio digital *Zaloamati* de la UAM Azcapotzalco. Así mismo se publicarán en Zaloamati investigación los artículos como obra independiente de cada uno de los autores con la licencia de *Creative Commons.*
- El producto impreso será entregado sólo a los participantes del evento, archivo de la División de Ciencias y Artes para el Diseño de la UAM Azcapotzalco y las Bibliotecas de las distintas unidades de la UAM.
- Se publican vídeos del evento de la transmisión realizada por CyAD tv en *you tube* en las siguientes ligas: Martes: https://www.youtube.com/watch?v=mrAlc37qHr4&t=6873s Miércoles:<https://www.youtube.com/watch?v=TYQde2TaJY8&t=13979s> Jueves: <https://www.youtube.com/watch?v=LrjPmkbKniU&t=5133s> Viernes: <https://www.youtube.com/watch?v=XpLhibI-Uxg&t=2145s>
- Por parte del comité organizador, se publican vídeos independientes de las 24 conferencias, que fueron grabadas en la plataforma *Google Meet*, en nuestra página de Facebook:<https://www.facebook.com/metodosymaneras>
- Para dar mayor difusión a la información presentada en el evento, se publicaron las presentaciones de los ponentes que nos compartieron sus archivos, en una carpeta de Drive, que se publicó en nuestra página de Facebook en el siguiente enlace: [https://drive.google.com/drive/folders/1jT\\_3GD-auk3WQtx7JOW6y7aJbizWlyed?usp=sharing](https://drive.google.com/drive/folders/1jT_3GD-auk3WQtx7JOW6y7aJbizWlyed?usp=sharing)

### **Se anexan a este informe:**

- 1. Programa del evento.
- 2. Copia de los registros asistencia del *chat* de Meet (carpeta con 4 archivos con extensión SBV).

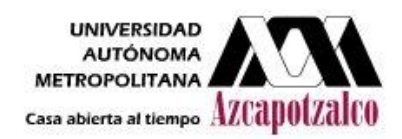

# y las<sup>1</sup>

### Martes 23 de noviembre

ra: Dr. Luis Jorge Soto Walls 09:00 Inau Modera: Mtro. Martín Lucas Flores Carapia

- 09:15 Diseño de una estrategia emergente para la prevención de violencia de género DI. Ana Valeria Valdez Chagoya Diseño y Desarrollo de Producto
- 10:00 Criterios metodológicos para una rememoración paisajística de los jardines en las Casas Nuevas de Moctezuma en Palacio Nacional,<br>por medio de una evocación contemporánea Arq.CarlosAntonioNochebuenaLara Diseño y Planificación y Conservación de<br>Paisajes y Jardines
- 11:00 CONFERENCIA MAGISTRAL<br>Nuevas perspectivas del diseño para problemas de índole social Dra. Yissel Hernández Romero UAEM - CU- Zumpango
- $12:00$  CONFERENCIA MAGISTRAL El conocimiento pertinente como objetivo de la investigación social Dra. Araceli Benítez Hernández rsidad Insurgente
- 13:00 Las redes sociales y el espacio público: ¿Cómo mejorar el entorno citadino a partir de los comentarios vertidos en Facebook? Mtro. Martí Gil Bartomeu Diseño y Estudios Urbano
- 13:45 Estudio comparativo de la educación superior en la División de Ciencias Básicas e Ingenierías<br>de la Universidad Autónoma Metropolitana, Azcapotzalco durante la emergencia sanitaria. DCG. Oswaldo Sánchez Andrade Diseño y Visualización de la Información

### Miércoles 24 de noviembre Modera: Dra. Sandra Rodríguez Mondragón.

- 09:00 Antecedentes de la visualización de datos georreferenciados. Mtro. David Hernández Méndez. Diseño, Visualización de la Información
- 09:45 Objetivos del IMPI y su relación con el diseño Mtra. Patricia Solís Meza Diseño y Desarrollo de Productos

Se otorgará constancia de asistencia al asistir al 80% del las conferencias Transmisiones en: https://meet.google.com/kts-wcjy-sgz Inscripciones y mayores informes: coloquio.metodos.maneras@gmail.com Programa sujeto a cambios sin previo aviso

# OCTAVO COLOQUIO DE METODOLOGÍA EN EL POSGRADO DE DISEÑO

iétodo

De los

- 10:30 CONFERENCIA MAGISTRAL<br>La disciplina del diseño a través de la investigación Dra. Yadira Alatriste Martínez UAM-Azcapotzalc
- 11:30 CONFERENCIA MAGISTRAL Gestión del conocimiento y aplicación en el ámbito universitario Mtra. María Elvia Vásquez Velásquez DBG-UNAM, Subdirección de Planeación
- 12:30 Texto-investigación a la manera de Iván Jablonka Dra. Teresita Quiroz Ávila UAM-Azcapotzalco-CSH, Departamento de
- 13:15 Del diseño de la comunicación<br>gráfica al diseño de videojuegos y el conocimiento proyectual Mtro. Iván Torres Ochoa Diseño y Visualización de la Información

### Jueves 25 de noviembre

Modera: Mtra, Lourdes Elsa Cabrera J.

- 09:00 Interacción y usabilidad considerando la gamificación e inteligencia artificial para el diseño de una app de ajedrez Lic. Guillermo Hiriart Camacho Diseño y Visualización de la Información
- 09:45 Diseño textil en México Dra. Sandra Rodríguez Mondragón. Universidad del Valle de México
- 10:30 CONFERENCIA MAGISTRAL Ejercicios de color, de la interacción a la emoción. Mtro. Luis Alberto Alvarado UAM-Azcapotzalco
- 11:30 CONFERENCIA MAGISTRAL Trazo sistematizado, métodos de dibujo para diseñadores Mtro. Alberto Cervantes Baqué **UAM-Azcapotzalco**
- 12:30 Recursos Educativos para favorecer la equidad de género: con los alumnos de psicología y pedagogía. Mtra. Silvia Arce Herrera Universidad de Insurgente

### Programa

### **Del 23 al 26** de noviembre de 2021

Video conferencia

13:15 Desarrollo de recursos didácticos para aprendizaje virtual con estrategias de gamificación Lic. Juan Manuel Galindo Medina. Diseño y Visualización de la Información

### Viernes 26 de noviembre Modera: Dra. Sandra Rodríguez M.

- 09:00 La transición del trabajo y la educación de presencial a remoto<br>y por fin a mixto. Caso UAM Azcapotzalco Mtra. Lourdes Elsa Cabrera Jiménez Diseño y Visualización de la Información
- 09:40 Lenguaje lineal en situaciones complejas Mtro. Martín Lucas Flores Carapia Diseño y Visualización de la Información
- 10:20 CONFERENCIA MAGISTRAL Consideraciones útiles sobre el sistema de diseño en Italia Mtro. Martín Clavé Almeida UAM-Azcapotzalc
- 11:20 CONFERENCIA MAGISTRAL Etnografía digital para procesos de diseño Dra. Blanca Estela López Pérez UAM-Azcapotzalco
- 12:20 Dispositivo de movilidad urbana independiente para usuarios de sillas de ruedas en la Zona Metropolitana del Valle de México Mtro. Israel Garduño Bonilla Diseño y Desarrollo de Productos
- 13:00 El envase de vidrio y la ergonomía. Mtro. Cuauhtémoc Bravo Villafuerte Diseño y Desarrollo de Productos
- 13:40 Estrategia de aproximación hacia MVP (Prototipo mínimo viable): Plataforma web para adultos mayores con discapacidad Mtro. Victor Manuel Collantes Vázquez Diseño y Visualización de la Información
- 14:20 Clausura Dr. Iván Garmendia Ramírez y el Comité organizador

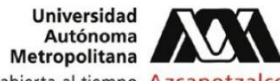

Casa abierta al tiempo Azcapotzalco

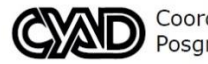

Coordinación de Posgrado de CyAD

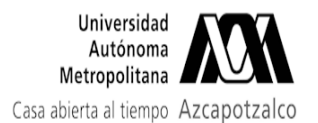

## **Fwd: INFORME 8o. COLOQUIO DE LOS METODOS Y LAS MANERAS**

2 mensajes

Director de Ciencias y Artes para el Diseño <dircad@azc.uam.mx> 7 de diciembre de 2021, 11:20 Para: SECRETARIA ACADEMICA CIENCIAS Y ARTES PARA EL DISENO <sacad@azc.uam.mx>, OFICINA TECNICA DIVISIONAL CYAD - <consdivcyad@azc.uam.mx> Cc: IVAN GARMENDIA RAMIREZ <igr.0404@gmail.com>

Estimadas Mtra. Areli y Lic. Lupita. Envío informe del Coloquio de los Métodos y las Maneras para que sea analizado por la comisión correspondiente. Saludos cordiales y gracias.

**Mtro. Salvador Ulises Islas Barajas** Director de la División de Ciencias y Artes para el Diseño Universidad Autónoma Metropolitana Azc. dircad@azc.uam.mx

--- Forwarded message ---------De: JOSE GUSTAVO IVAN GARMENDIA RAMIREZ <gigr@azc.uam.mx> Date: mar, 7 dic 2021 a las 11:03 Subject: INFORME 8o. COLOQUIO DE LOS METODOS Y LAS MANERAS To: <cursos dipcad@azc.uam.mx>, Director de Ciencias y Artes para el Diseño <dircad@azc.uam.mx>

### Mtro. Salvador Ulises Islas Barajas

Presidente del H. Conseio Divisional

Presente

Adjunto al presente envío el informe correspondiente a la realización del evento: Coloquio denominado "Octavo Cologuio de Metodología en el Posgrado de Diseño: De los Métodos y las Maneras", evento bajo mi coordinación.

Lo anterior es con el fin de que sirva turnarlo a la Comisión correspondiente del H. Consejo Divisional para su análisis y aprobación.

Asimismo se incluyen las carpetas para la firma de constancias por parte del Mtro. Islas Barajas.

Se publican vídeos del evento de la transmisión realizada por CyAD tv en you tube en las siguientes ligas:

https://www.youtube.com/watch?v=mrAlc37qHr4&t=6873s Martes: Miércoles: https://www.youtube.com/watch?v=TYQde2TaJY8&t=13979s Jueves: https://www.youtube.com/watch?v=LrjPmkbKniU&t=5133s Viernes: https://www.youtube.com/watch?v=XpLhibl-Uxg&t=2145s

Sin otro particular de momento, aprovecho esta oportunidad para enviarle un cordial saludo

**Atentamente** 

"Casa Abierta al Tiempo"

Dr. Gustavo Iván Garmendia Ramírez

## 8 adjuntos OFICIO TERMINACIÓN DE LOS METODOS 8.pdf 130K Informe del 8vo. Coloquio de metodologia.pdf レ 691K Asistencia\_01\_8vo. Coloquio \_De los métodos y las maneras\_ (2021-11-23 at 07\_10 GMT-8).pdf 87K Asistencia\_02\_8vo. Coloquio \_De los métodos y las maneras\_ (2021-11-24 at 07\_07 GMT-8).pdf 93K Asistencia\_03\_8vo. Coloquio \_De los métodos y las maneras\_ (2021-11-25 at 06\_51 GMT-8).pdf 100K Asistencia\_04\_8vo. Coloquio \_De los métodos y las maneras\_ (2021-11-26 at 07\_10 GMT-8).pdf 116K **Constancias asistencia.pdf** 147K **Constancias conferencias.pdf** 247K

Cursos de División de CyAD UAM Azcapotzalco <cursos dipcad@azc.uam.mx> 7 de diciembre de 2021, 11:27 Para: consdivcyad@azc.uam.mx

Buenos días

### Mtro. Salvador Ulises Islas Barajas

Presidente del H. Consejo Divisional

Presente

Adjunto al presente envío el informe correspondiente a la realización del evento: Cologuio denominado "Octavo Coloquio de Metodología en el Posgrado de Diseño: De los Métodos y las Maneras", evento bajo mi coordinación.

Lo anterior es con el fin de que sirva turnarlo a la Comisión correspondiente del H. Consejo Divisional para su análisis y aprobación.

Se publican vídeos del evento de la transmisión realizada por CyAD tv en you tube en las siguientes ligas:

[El texto citado está oculto]

Dirección de CyAD

6 adjuntos

- OFICIO TERMINACIÓN DE LOS METODOS 8.pdf 130K
- Informe del 8vo. Coloquio de metodologia.pdf 691K

Asistencia\_01\_8vo. Coloquio \_De los métodos y las maneras\_ (2021-11-23 at 07\_10 GMT-8).pdf 87K

- Asistencia\_02\_8vo. Coloquio \_De los métodos y las maneras\_ (2021-11-24 at 07\_07 GMT-8).pdf 93K
- Asistencia\_03\_8vo. Coloquio \_De los métodos y las maneras\_ (2021-11-25 at 06\_51 GMT-8).pdf<br>100K
- Asistencia\_04\_8vo. Coloquio \_De los métodos y las maneras\_ (2021-11-26 at 07\_10 GMT-8).pdf 116K